Doküman No: DPU-KYS-TL-106 İlk Yayın Tarihi: 10.05.2023 Rev. No: 00 Rev. Tarihi: --

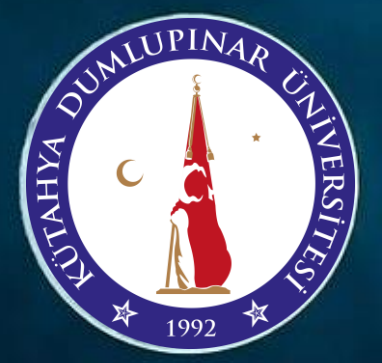

# PAZARLAR MESLEK YÜKSEKOKULU **BİLGİSAYAR LABORATUVARI**

**TANITIM KİTAPÇIĞI** 

**HAZIRLAYAN KONTROL EDEN ONAYLAYAN** 

ſ

c

ÖĞR. GÖR. MEHMET AKİF MALATYALI

KALİTE KOORDİNATÖRÜ ÖĞR. GÖR. MERYEM AKBAŞ MESLEK YÜKSEKOKULU MÜDÜRÜ PROF. DR. SEMRA DURMUŞ ACER

## **İÇİNDEKİLER**

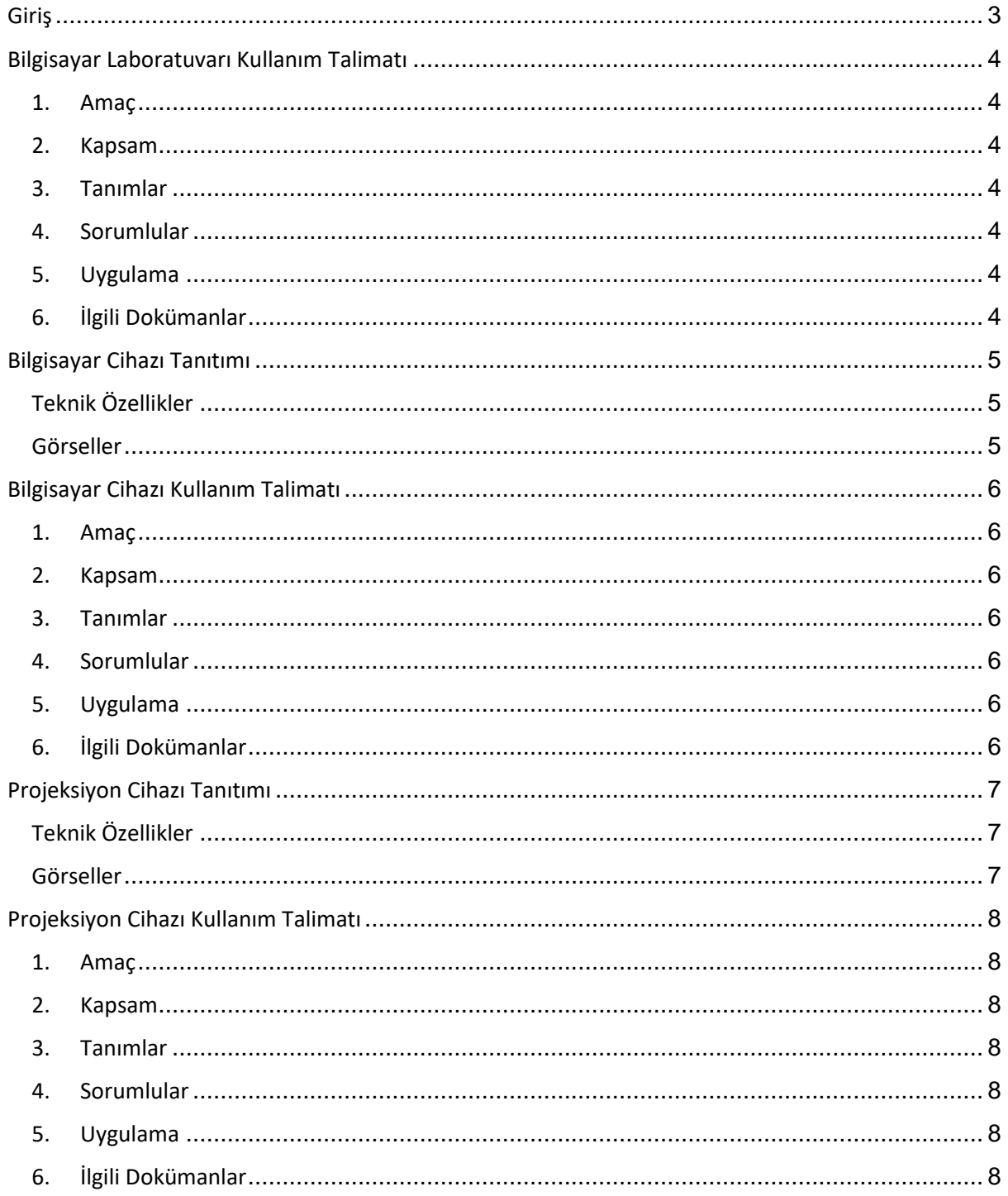

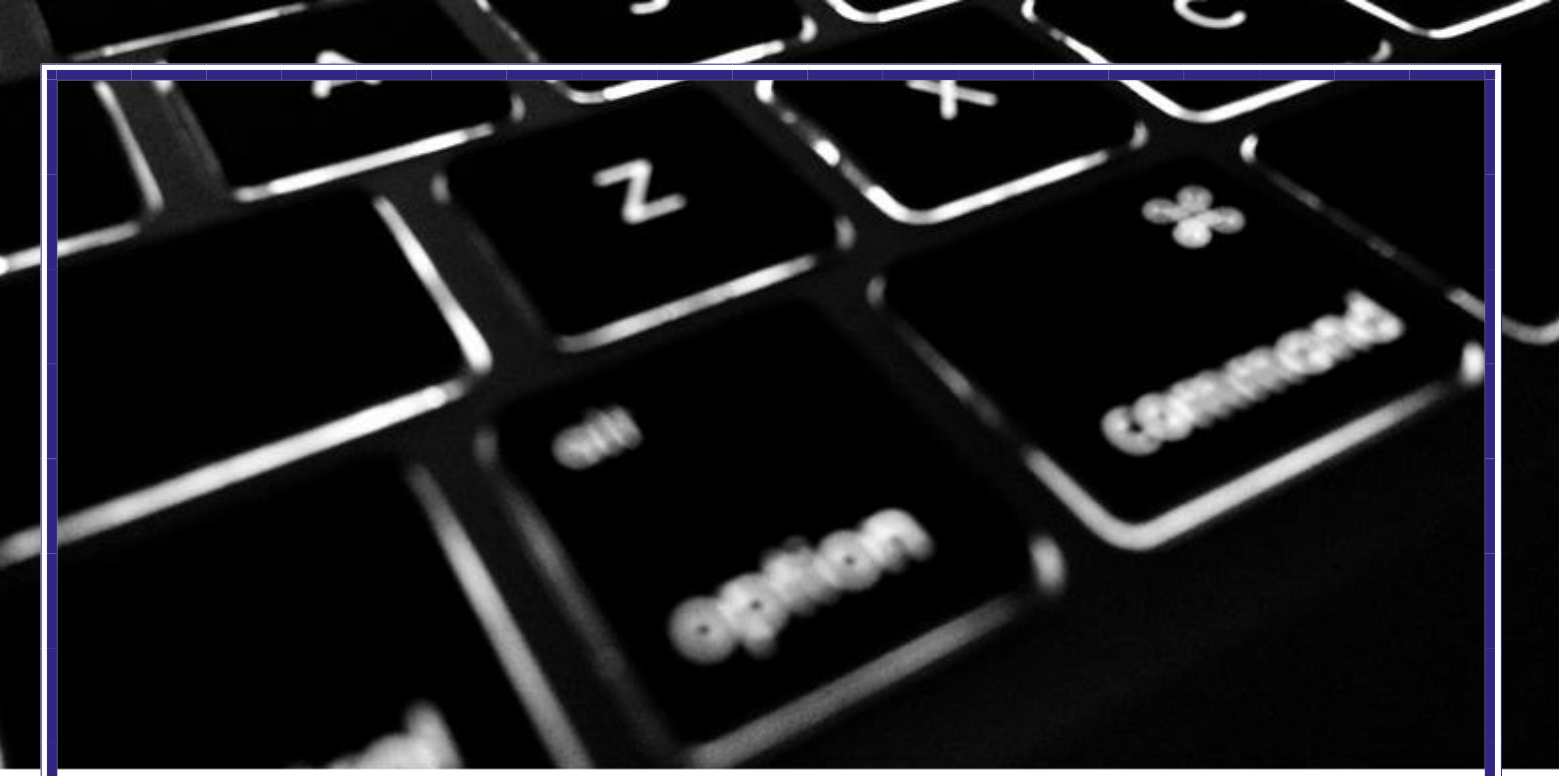

### <span id="page-2-0"></span>GİRİŞ

Teknolojinin gelişmesiyle bilgisayarlar, öğretimin ve akademik hayatın vazgeçilmezleri arasına girmiştir. Bilgisayarlar, öğrenme sürecine aktif katılımı sağlaması, öğrencilerin bağımsız öğrenmelerini destekleyerek farklı öğrenme hızlarına uygun koşullara aracılık etmesi, fiziksel olarak sınıf ortamında yapılması zor olan faaliyetlerin çeşitli yazılımlar yardımıyla yapılmasını sağlamaları gibi avantajlarıyla öğretimin en önemli unsurlarındandır.

Pazarlar Meslek Yüksekokulu öğrencilerinin kullanımına açık bir adet Bilgisayar Laboratuvarı Pazarlar Meslek Yüksekokulu Ana Bina 1. Katta konumlanmıştır. Bilgisayar Laboratuvarı yaklaşık 60 m² alan üzerine kurulmuş, çoğunluğu orta seviyede sistem özelliklerine sahip toplam 37 adet bilgisayardan, 1 adet projeksiyon cihazından ve ağ cihazlarından oluşmaktadır.

Bilgisayar Laboratuvarının tahsis edildiği kullanım alanları arasında:

- Sağlık Bilgi Sistemleri Teknikerliği ve Makine Resim ve Konstrüksiyonu programlarında bilgisayar tabanlı mesleki ve teknik derslerin uygulaması ve sınavları,
- Sağlık Kurumları İşletmeciliği, İş Sağlığı ve Güvenliği ve Gıda Teknoloji programlarında Temel Bilgi Teknolojileri dersinin uygulaması ve sınavları,
- Ders saatleri haricinde gerçekleştirilecek (TEKNOFEST, TÜBİTAK vb. yarışmalar ve projeler kapsamındaki) bilgisayar uygulamaları yer almaktadır.

Laboratuvardaki bilgisayarlarda programlama, veri tabanı tasarımı, teknik çizim ve modelleme, üç boyutlu tasarım gibi konularda kullanılan programlar kuruludur.

Bu laboratuvar öncelikli olarak; Programlama Temelleri, Görsel Programlama, Mobil Programlama, İnternet Tabanlı Programlama, Veri Tabanı Yönetim Sistemleri, Bilgisayar Donanımı, Yazılım Kurulumu ve Yönetimi, SBS'de İleri Tablo Uygulamaları, Ağ Temelleri, Nesne tabanlı Programlama, Sunucu İşletim Sistemleri, Bilgisayar Destekli Analiz-Tasarım-Üretim, Sac, Metal Kalıp Tasarım, Makine Tasarım, Hacim Kalıp Tasarım, Temel Bilgi Teknolojileri gibi uygulamalı derslerde kullanılmaktadır.

Bu kitapçıkta, Pazarlar Meslek Yüksekokulu Bilgisayar Laboratuvarının tanıtılması amacıyla, laboratuvar kullanım kuralları, laboratuvarda yer alan cihazların tanıtımı ve cihazların kullanım talimatları hakkında bilgiler yer alacaktır.

### <span id="page-3-0"></span>BİLGİSAYAR LABORATUVARI KULLANIM TALİMATI

- <span id="page-3-1"></span>1. Amaç : Bu talimat, Kütahya Dumlupınar Üniversitesi Pazarlar Meslek Yüksekokulu Bilgisayar Laboratuvarının kullanımıyla ilgili işlemleri ve kuralları açıklar. Aşağıda belirtilmiş olan talimatlara laboratuvar sorumluları tarafından yapılacak uyarılara uyulması gerekir.
- <span id="page-3-2"></span>2. Kapsam : Bu talimat Kütahya Dumlupınar Üniversitesi Pazarlar Meslek Yüksekokulu Bilgisayar Laboratuvarının kullanımına ilişkin işlemleri ve kuralları kapsar.
- <span id="page-3-3"></span>3. Tanımlar : Laboratuvar: Bilgisayar Laboratuvarı. Kullanıcılar: Öğrenciler ve Personeller.
- <span id="page-3-4"></span>4. Sorumlular : Bu talimatın uygulanmasından Pazarlar Meslek Yüksekokulu bilgisayar laboratuvarı kullanan program koordinatörleri, laboratuvarı kullanan personeller ve öğrenciler sorumludur.

#### <span id="page-3-5"></span>5. Uygulama

- 5.1. Görevli/sorumlu personel veya öğretim elemanı olmadan kullanılması yasaktır.
- 5.2. Ders saatlerinde ve sorumlu öğretim elemanı izniyle ders dışı saatlerinde öğrenci kullanımına açıktır.
- 5.3. Laboratuvara yiyecek ve içecekle (su dışında) girilmez. Kullanıcılar bilgisayarların zarar görmemesi için su şişelerini kapalı tutarak, gerekli önlemleri almak zorundadırlar.
- 5.4. Kullanıcılar, Laboratuvardaki bilgisayarlardan müsait olan herhangi birini kullanabilir.
- 5.5. Çalışma ortamları temiz ve düzenli tutulmalıdır. Masaların kullanımından oluşan silgi tozu vb. çöpler çöp kutusuna atılmalı ve bilgisayar donanımlarının yerleri değiştirilmemelidir.
- 5.6. Bilgisayar koltukları amacı dışında kullanılmamalıdır.
- 5.7. Laboratuvarda sigara vb. tütün ürünleri kullanılamaz. Söz konusu kullanımı yasaklanmış olan maddeler bilgisayar masası üzerinde veya görünür halde tutulmamalıdır.
- 5.8. Laboratuvarın sessiz ve sakin ortamını bozacak şekilde yüksek sesle konuşma, tartışma yapılması uygun değildir.
- 5.9. Laboratuvarda bulunan bilgisayar, projeksiyon cihazı, ağ cihazı ve diğer donanımlara zarar verecek davranışlarda bulunmak yasaktır.
- 5.10. Bilgisayarlar, Bilgisayar Cihaz Kullanım Talimatına uygun kullanılmalıdır.
- 5.11. Projeksiyon, Projeksiyon Cihazı Kullanım Talimatına uygun olarak yalnızca Öğretim Elemanları tarafından kullanır.
- 5.12. Ağ cihazının bulunduğu kabin, yalnızca görevli/sorumlu personel tarafından açılır ve yapılan çalışma sona erdiğinde tekrar kapatılarak kilitlenir. Kabin, sürekli olarak kilitli tutulur.
- 5.13. Laboratuvarda çalışma sonra erdiğinde masa ve bilgisayar koltukları düzenli olarak bırakılarak laboratuvardan çıkılır.
- 5.14. Laboratuvara getirilen kişisel eşyalar, çıkarken götürülmelidir. Çöpler çöp kutusuna atılmalıdır. Laboratuvarda unutulan kişisel eşyalardan doğan kaybolma vb. durumlardan eşyanın sahibi sorumlu olup, laboratuvarı kullanan personel ve öğrenciler sorumlu tutulamaz.
- 5.15. Gün içinde laboratuvardan en son çıkan personel, perdelerin ve camların kapalı olduğunu kontrol etmelidir.

#### <span id="page-3-6"></span>6. İlgili Dokümanlar

Laboratuvardaki cihazların kullanım talimatları bulunmaktadır.

### <span id="page-4-0"></span>BİLGİSAYAR CİHAZI TANITIMI

Laboratuvarda orta (Aidata PC) ve düşük (Exper PC) seviyede iki tip bilgisayar mevcuttur. Bilgisayarların 30 adedi orta seviyede 7 adedi ise düşük seviyede sistem özelliklerine sahiptir. Bilgisayarlarda yüklü olan AutoCad, Catia, SolidWorks vb. programlar ile üç boyutlu makine parçası çizimleri yapılabilmekte; DevC++, VisualStudio IDE, Android Studio vb. programlar ile web tabanlı, masaüstü ve mobil uygulamalar geliştirilebilmekte, MS SQL Server vb. programlar ile veri tabanı işlemleri gerçekleştirilebilmekte, MS Office paket programları vb. diğer programlar ile temel bilgisayar okuryazarlığı uygulamaları yapılabilmektedir.

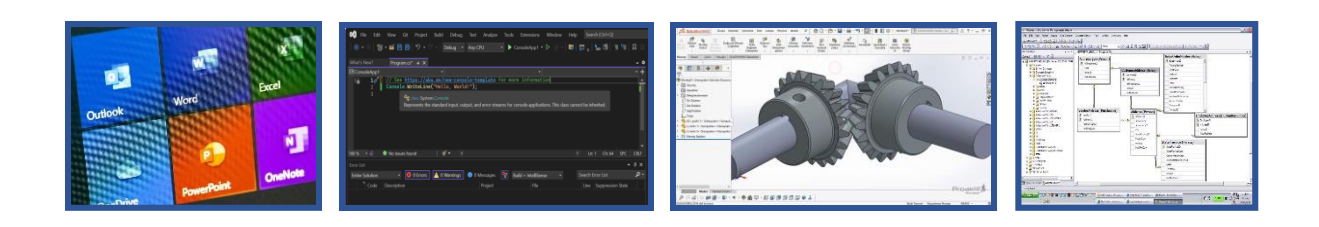

### <span id="page-4-1"></span>Teknik Özellikler

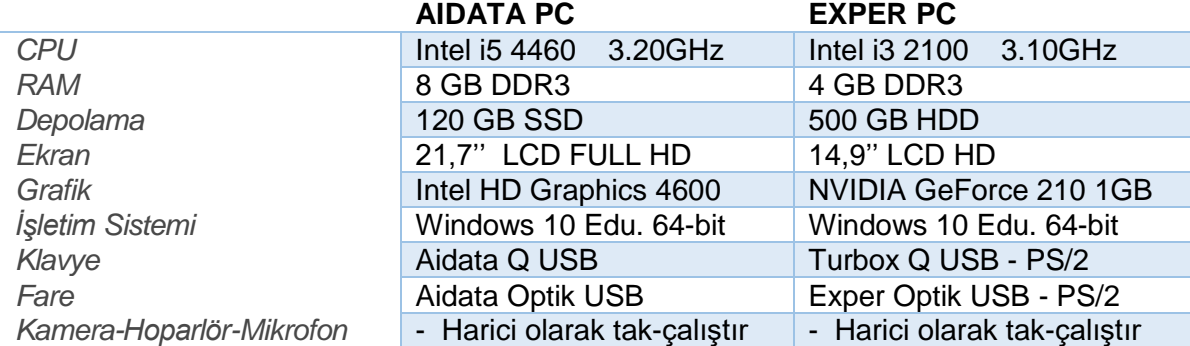

### <span id="page-4-2"></span>Görseller

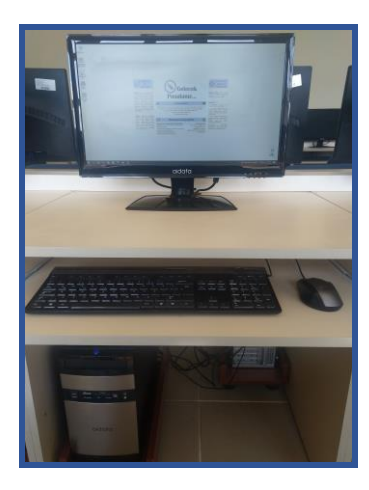

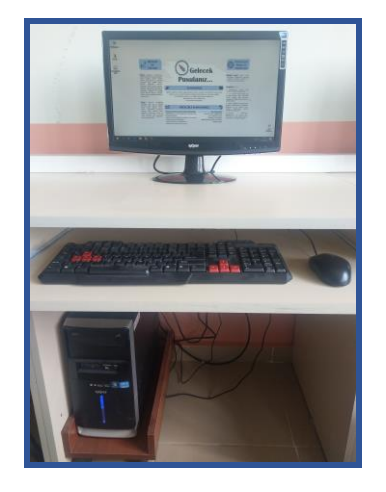

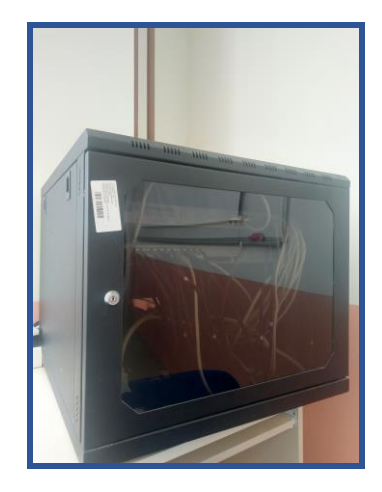

Görsel 1: *Aidata PC* Görsel 2: *Exper PC* Görsel 3: *Ağ Kabini*

### <span id="page-5-0"></span>BİLGİSAYAR CİHAZI KULLANIM TALİMATI

- <span id="page-5-1"></span>1. Amaç : Bu talimat, Kütahya Dumlupınar Üniversitesi (DPÜ) Pazarlar Meslek Yüksekokulunda bulunan bilgisayar cihazlarının kullanımına yönelik işlemleri ve kuralları açıklar. Aşağıda belirtilmiş olan talimatlara uyulması gerekir.
- <span id="page-5-2"></span>2. Kapsam : Bu talimat, Kütahya Dumlupınar Üniversitesi Pazarlar Meslek Yüksekokulunda bulunan bilgisayar cihazlarının kullanımına ilişkin işlemleri ve kuralları kapsar.
- <span id="page-5-3"></span>3. Tanımlar : Kullanıcılar: Öğrenciler ve personeller. Bilgisayar: Monitör, kasa, klavye, fare ve bağlantı-güç kablolarının bütününden oluşan cihaz.
- <span id="page-5-4"></span>4. Sorumlular : Bu talimatın uygulanmasından DPÜ Pazarlar Meslek Yüksekokulunda bulunan bilgisayarları kullanan personeller ve öğrenciler sorumludur.

#### <span id="page-5-5"></span>5. Uygulama

- 5.1. Görevli/sorumlu personel veya öğretim elemanı olmadan kullanılması yasaktır.
- 5.2. Bilgisayarların açılması için bilgisayar fişlerinin prize takılı olduğunu kontrol ediniz.
- 5.3. Bilgisayar kasasından güç (açma-kapama) düğmesine basarak bilgisayarı açınız. Açılması için belirli bir süre beklenir.
- 5.4. İnternet tarayıcısında giriş sayfası açıldıktan sonra kullanıcılar sahip oldukları internet erişim hesapları ile oturumu açarak gerekli olan internet erişimine ulaşılabilir.
- 5.5. Herhangi bir sorunda sorumlu öğretim elemanı ile iletişime geçiniz.
- 5.6. Ders sonunda ya da çalışmanız bittiğinde "başlat/bilgisayarı kapat" komutu ile bilgisayarı kapatınız.
- 5.7. Laboratuvar bilgisayarlarına dersin sorumlu öğretim elemanı bilgisi dışında derste kullanılan programlar dahil herhangi bir program kurulamaz, mevcut özellikleri veya ayarları değiştirilemez.
- 5.8. Bilgisayarların işletimlerini ve kurulu yazılımların çalışmasını engelleyici, donanımlarına zarar verici davranışlarda bulunmak yasaktır.
- 5.9. Kişilik haklarını zedeleyici, hakaret içeren e-posta göndermek yasaktır.
- 5.10. Başka bir kullanıcının internet erişim hesabını kullanmak yasaktır. Her kullanıcı kendi hesabından ve şifresinden sorumludur.
- 5.11. Başkasının telif haklarını ihlal edici konumda olan materyali kopyalama, iletmek, yayınlamak, dağıtmak, çıktı almak yasaktır.
- 5.12. İnternet erişim hesabı olmayan veya şifresini unutmuş olan kullanıcılar DPÜ ilgili Web sayfası (obs.dpu.edu.tr) aracılığıyla hesaplarını etkinleştirebilir ve şifrelerini belirleyebilirler.
- 5.13. Lisanslı olmayan yazılımların kullanılması uygun değildir.
- 5.14. USB cihaz kullanılmak istendiğinde, önce bilgisayarlarda mevcut olan virüs ve tehdit koruması aracı ile USB cihazların virüs taraması yapılmalıdır.
- 5.15. Bilgisayarların kurulumu ve bakımı teknik personel tarafından yapılacaktır, bunun dışında hiçbir şekilde müdahale edilmeyecektir.

#### <span id="page-5-6"></span>6. İlgili Dokümanlar

Kullanım kılavuzu bulunmamaktadır.

### <span id="page-6-0"></span>PROJEKSİYON CİHAZI TANITIMI

Laboratuvarda LG marka BX327 model bir adet projeksiyon cihazı, bir adet uzaktan kontrol kumandası ve bir adet yansıtma perdesi mevcuttur. Projeksiyon tavana sabitlenmiş olarak kumandası aracılığıyla kontrol edilir. Projeksiyonun ana bilgisayara bağlantısı yapılmış olup derste bilgisayar ekranının duvarda asılı duran -açılıp kapanabilen- perdeye yansıtılması amacıyla kullanılır. Projeksiyon derste kullanım açısından iyi seviyede sistem özelliklerine sahiptir. Projeksiyon kumandası ile uyku modu, ekran dondurma, görüntü ve ses ayarlaması vb. birçok işlem gerçekleştirilebilmektedir.

### <span id="page-6-1"></span>Teknik Özellikler

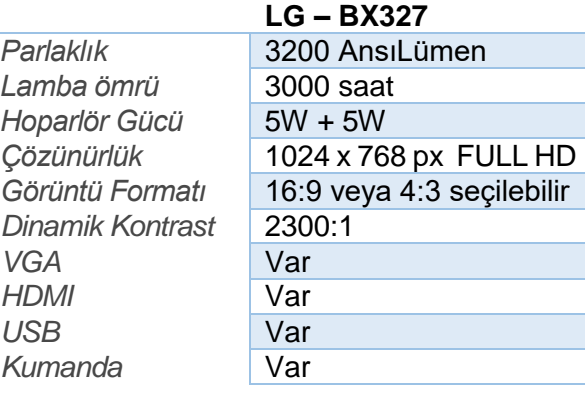

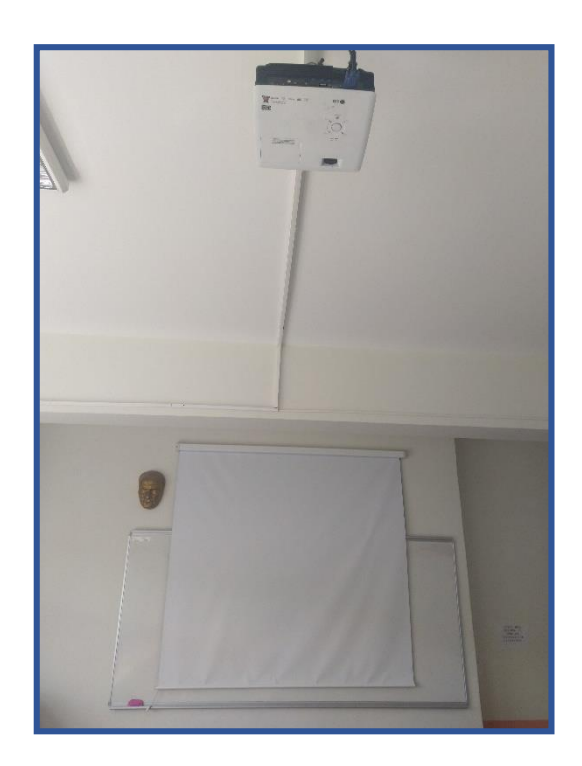

### <span id="page-6-2"></span>Görseller

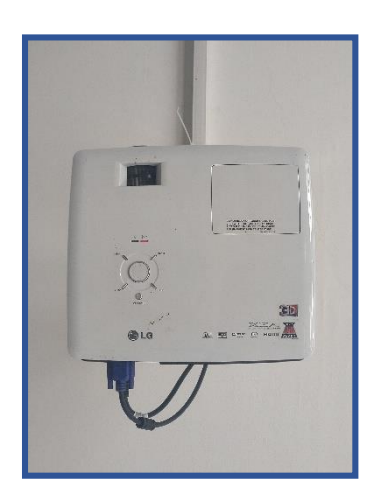

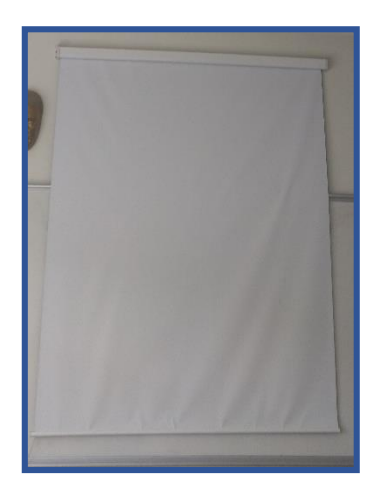

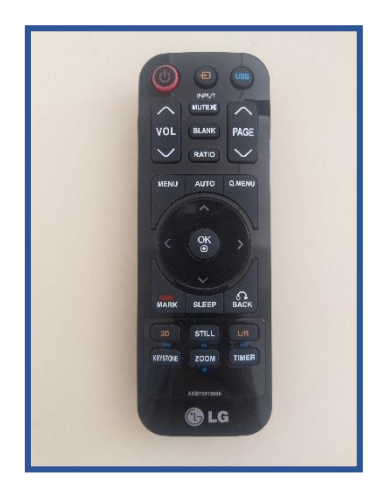

Görsel 1: *Projeksiyon* Görsel 2: *Proj. Perdesi* Görsel 3: *Proj. Kumandası*

### <span id="page-7-0"></span>PROJEKSİYON CİHAZI KULLANIM TALİMATI

- <span id="page-7-1"></span>1. Amaç : Bu talimatın amacı Kütahya Dumlupınar Üniversitesi Pazarlar Meslek Yüksekokulu içerisinde bulunan projeksiyon cihazlarının kullanımı ile ilgili işlemleri açıklamaktır.
- <span id="page-7-2"></span>2. Kapsam : Bu talimat, Kütahya Dumlupınar Üniversitesi Pazarlar Meslek Yüksekokulunda bulunan projeksiyon cihazlarının kullanımına ilişkin işlemleri ve kuralları kapsar.
- <span id="page-7-3"></span>3. Tanımlar : Projeksiyon: Bilgisayar ekranını duvara ya da perdeye yansıtmaya yarayan, kumandası, güç kablosu ve görüntü aktarım kablosu bulunan cihaz.
- <span id="page-7-4"></span>4. Sorumlular : Bu talimatın uygulanmasından DPÜ Pazarlar Meslek Yüksekokulunda bulunan projeksiyonları kullanan akademik ve idari personeller sorumludur.

#### <span id="page-7-5"></span>5. Uygulama

- 5.1. Yerinde monteli olan projeksiyon cihazları, görevli/sorumlu personel veya öğretim elemanı olmadan kullanılması yasaktır.
- 5.2. Yerinde monteli olmayan projeksiyon cihazları, öğrenci işleri bürosunda bulundurulacaktır.
- 5.3. Yerinde monteli olmayan "Projeksiyon cihazı alındı/verildi defteri" imzalanarak, projeksiyon cihazı teslim alınacaktır.
- 5.4. Cihaz elektrik açma-kapama düğmesinden açılır ve kapanır.
- 5.5. Cihazı sabit ve dengeli bir yüzey üzerinde çalıştırınız ve sarsılmasını engelleyiniz.
- 5.6. Kumanda veya kontrol paneli ile "Güç-Power On" tuşuna basılır.
- 5.7. Ders bitiminde, lamba ömrünün uzun olması için mutlaka uzaktan kumanda ile veya kontrol panelindeki "Aç/Kapa-On/Off" düğmesine basılarak cihazın kendisini kapatması beklenir.
- 5.8. Kesinlikle elektrik anahtarından veya sigortadan cihazın enerjisi kesilmez.
- 5.9. Projeksiyon cihazınızı kullanırken lens kapağını açık tutmayı unutmayınız. Kullanmadığınız zamanlar ise lens kapağını kapalı tutunuz.
- 5.10. Cihazın üzerini örtmeyiniz, kapalı kutular içinde çalıştırmayınız.
- 5.11. Cihazınızı kapattığınızda fanlar bir süre daha çalışmaya devam edecektir. Bu süre bitene kadar cihazınızı taşımayınız, elektrik bağlantısını kesmeyiniz.
- 5.12. Bulunduğunuz yerde voltaj problem yaşıyorsanız cihazınızı bekleme (standby) durumunda bırakmayınız, kullanmadığınız zamanlarda fişten çekiniz.
- 5.13. Projeksiyon cihazını havalandırması yeterli olmayan, aşırı tozlu ya da nemli ortamlarda kullanmayınız.
- 5.14. Cihazın içinde ya da üzerinde bir temizlik ve onarım yapmayınız.
- 5.15. Monteli olmayan cihazlar "Projeksiyon cihazı alındı/verildi defteri" imzalanarak, projeksiyon cihazı teslim edilecektir.

#### <span id="page-7-6"></span>6. İlgili Dokümanlar

Cihaz kullanım kılavuzu bulunmaktadır.

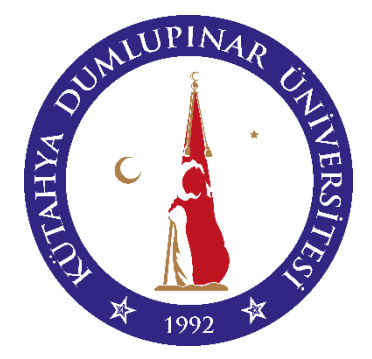

**Web:** Pazarlar MYO

<https://pazarlarmyo.dpu.edu.tr/>

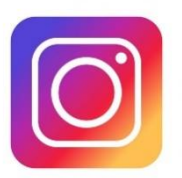

**Instagram:** pazarlarmyo.dpu

<https://www.instagram.com/pazarlarmyo.dpu/>

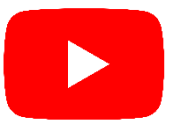

**Youtube:** pazarlarmyo

<https://www.youtube.com/@pazarlarmyo>